## **PBYS – HİZMET İÇİ EĞİTİM KATILIM/BAŞARI SERTİFİKALARININ EKLENMESİ**

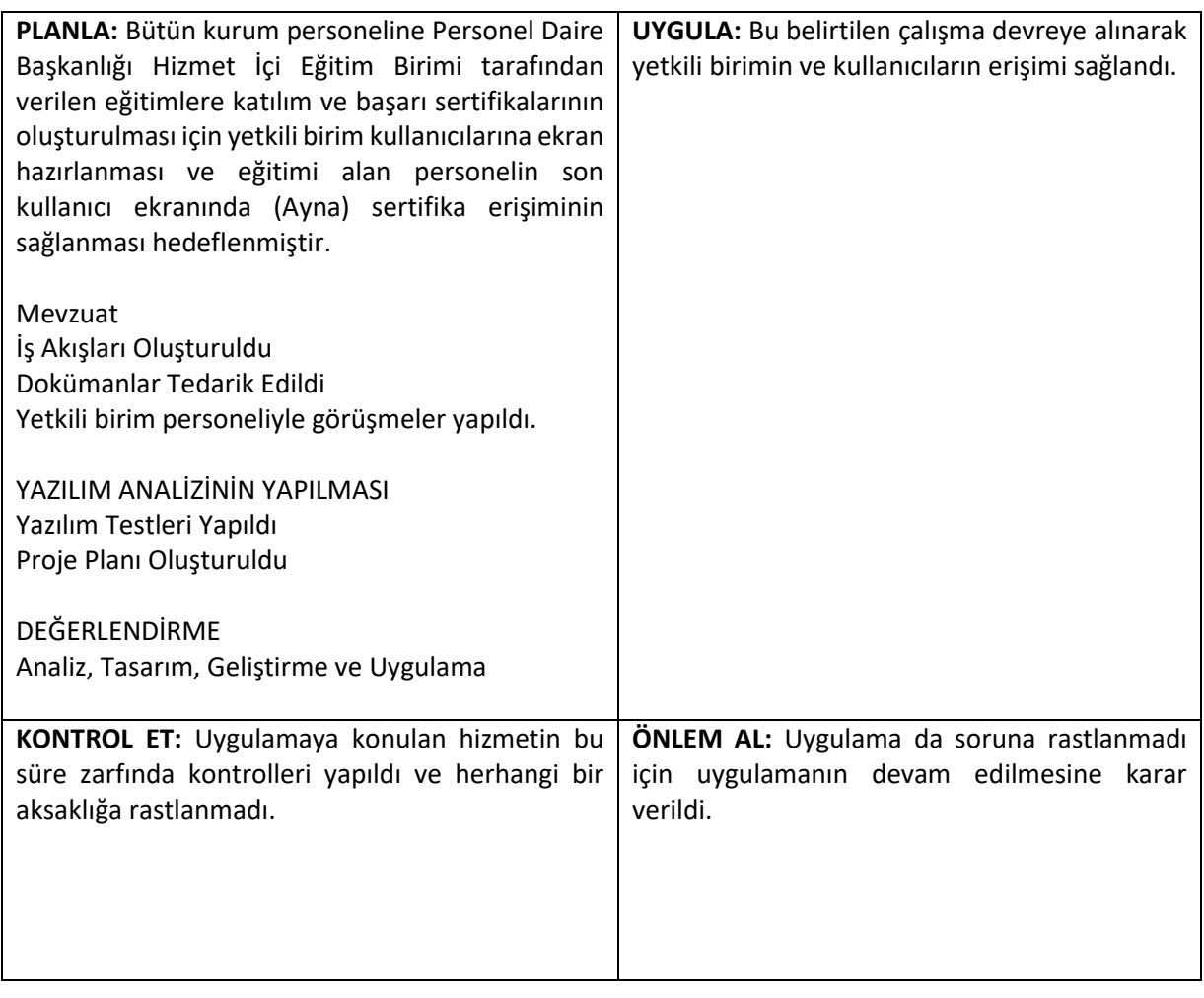

## **BYS PAROLA (ŞİFRE) GÜVENLİĞİ**

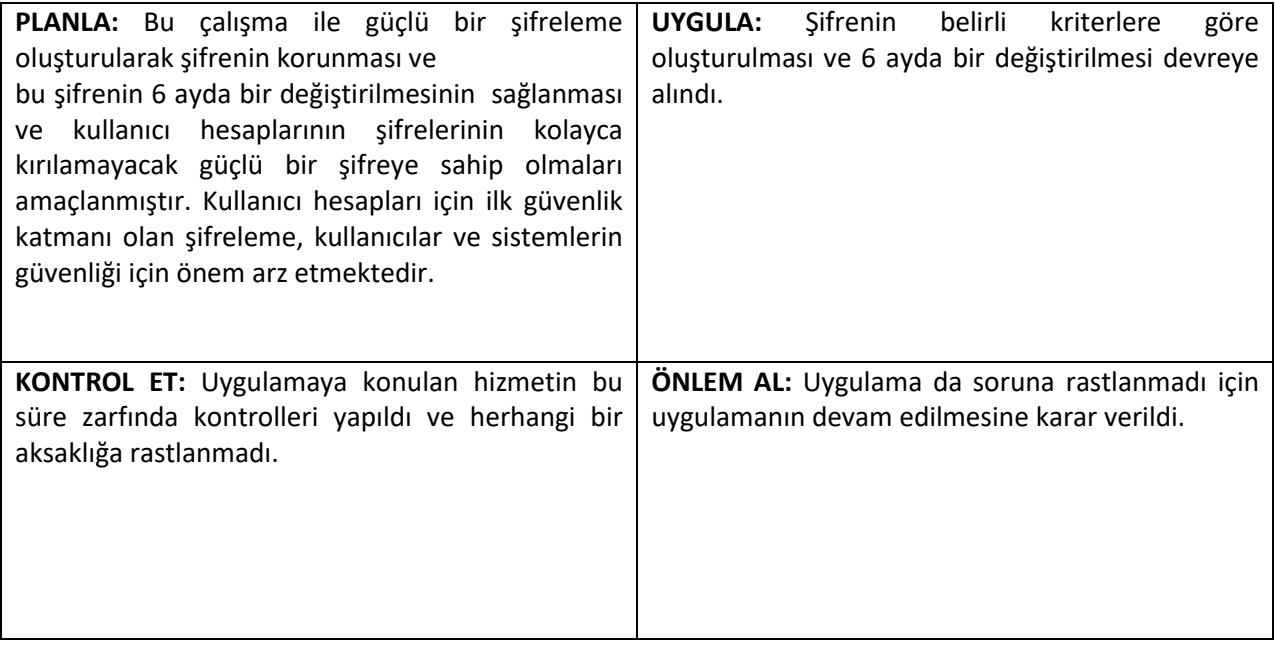

### **BYS-SMS GÜVENLİ GİRİŞ**

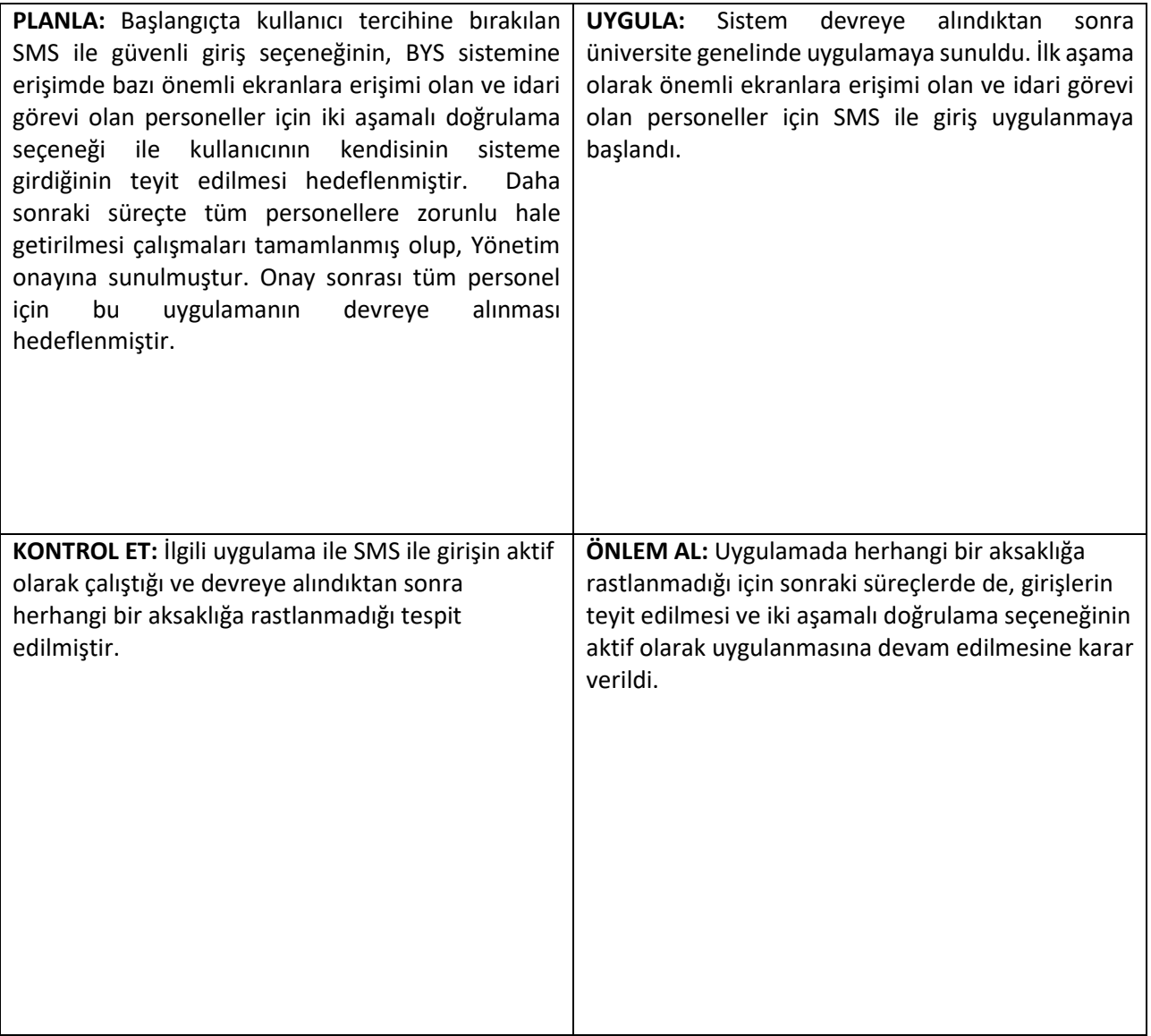

### **BYS – ÖNEMLİ EKRANLARA KURUM DIŞINDAN ERİŞİM (VPN ile erişim sağlanması)**

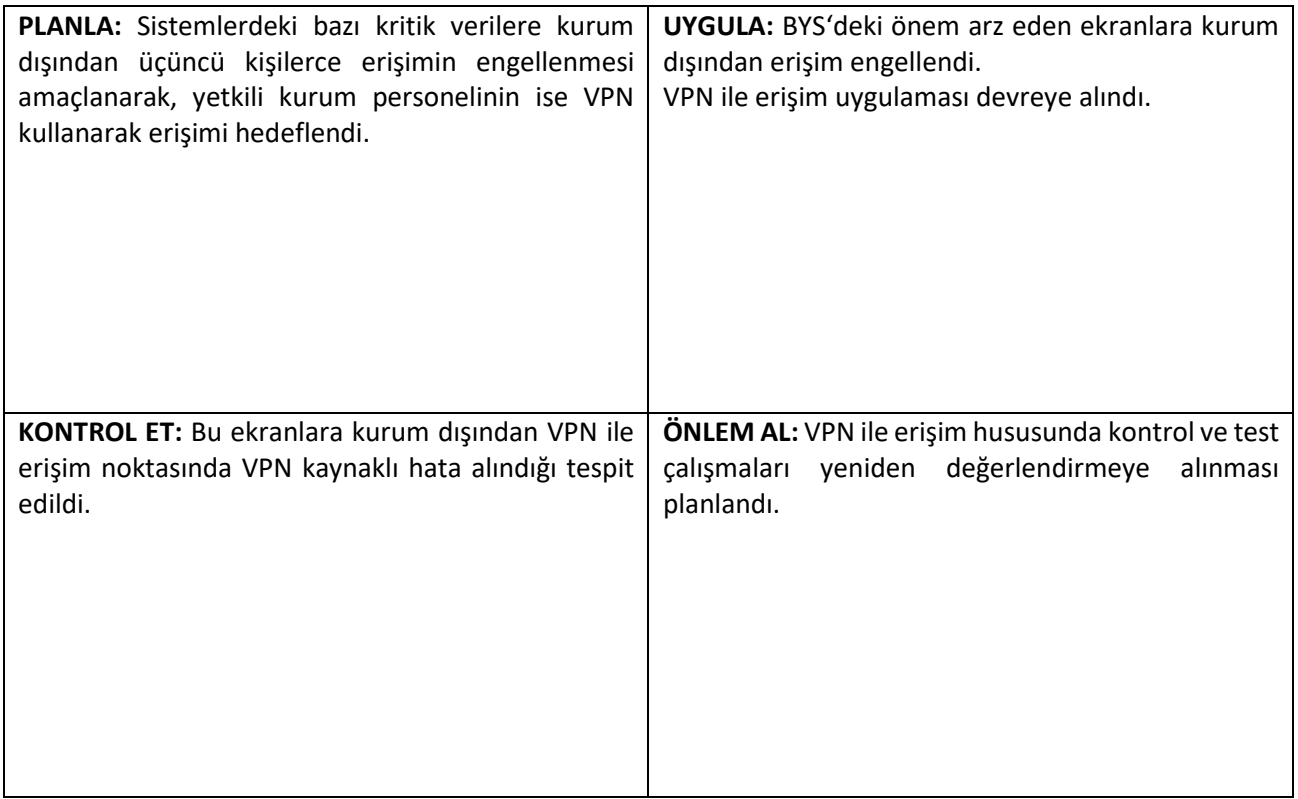

# **PBYS- TAŞIT PULU BİLGİSİ**

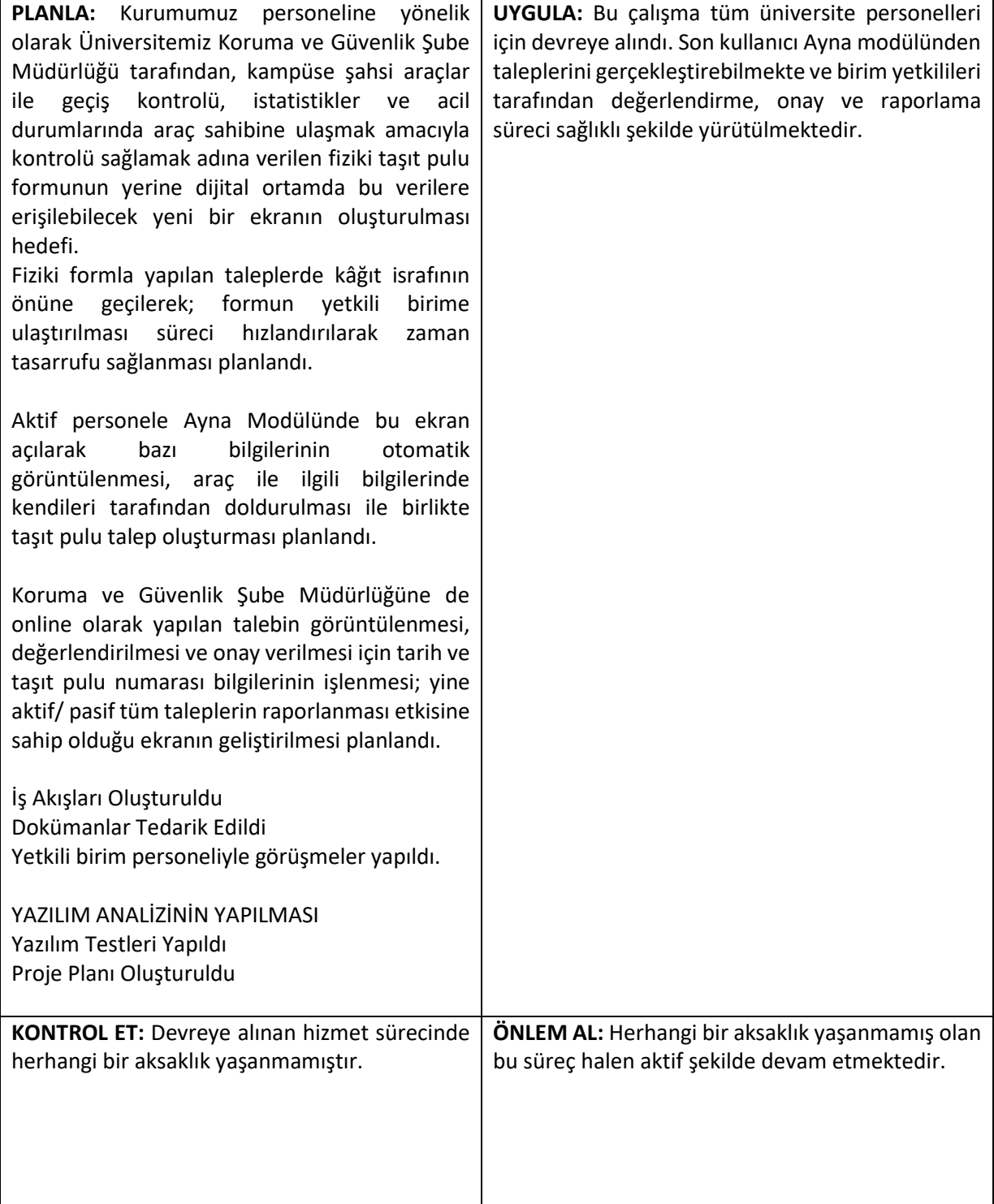

#### **PERSİS SİSTEMi (basvuru.marmara.edu.tr/persis)**

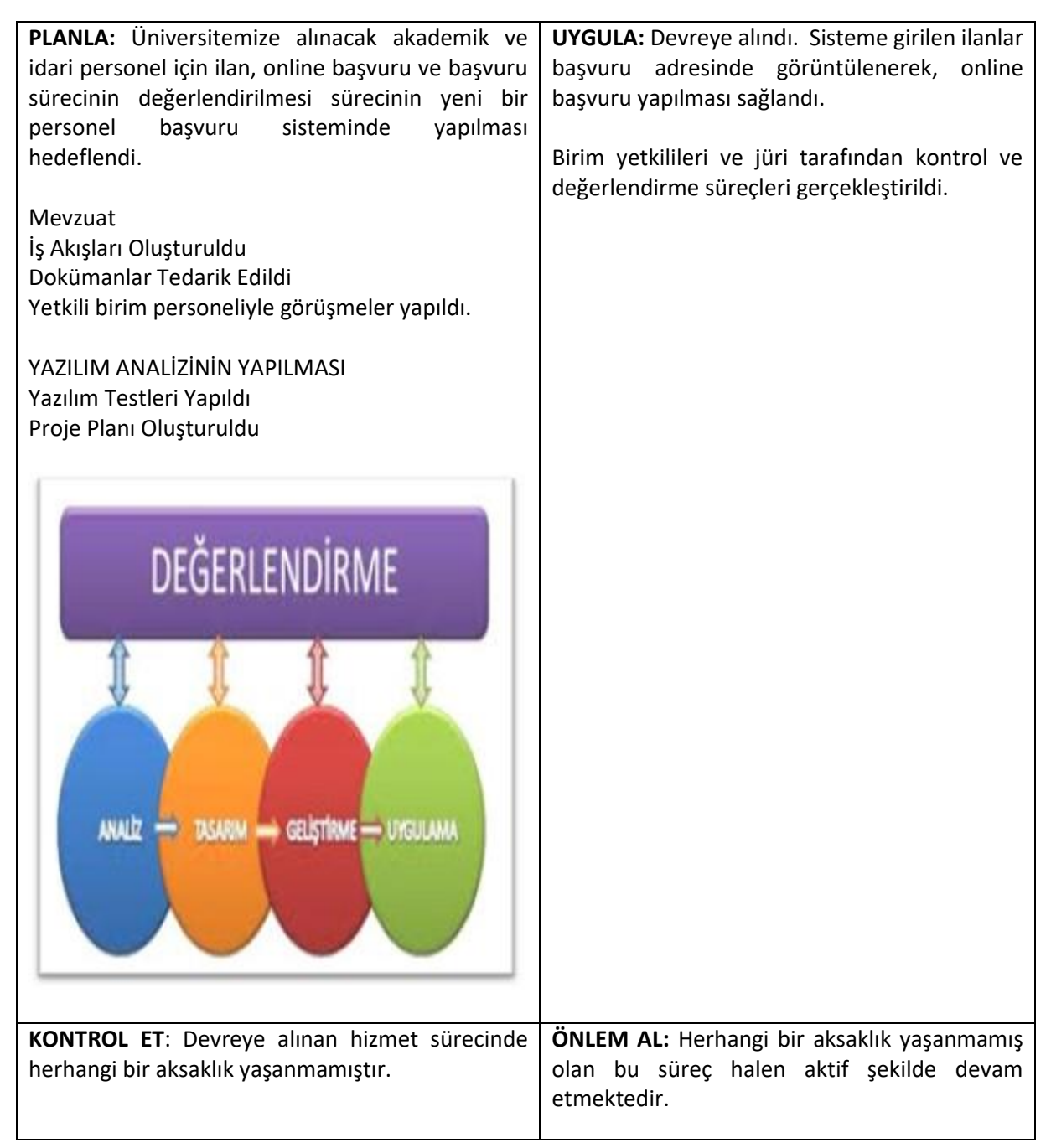

#### **BYS – AYNA/ SERVİS TALEPLERİ**

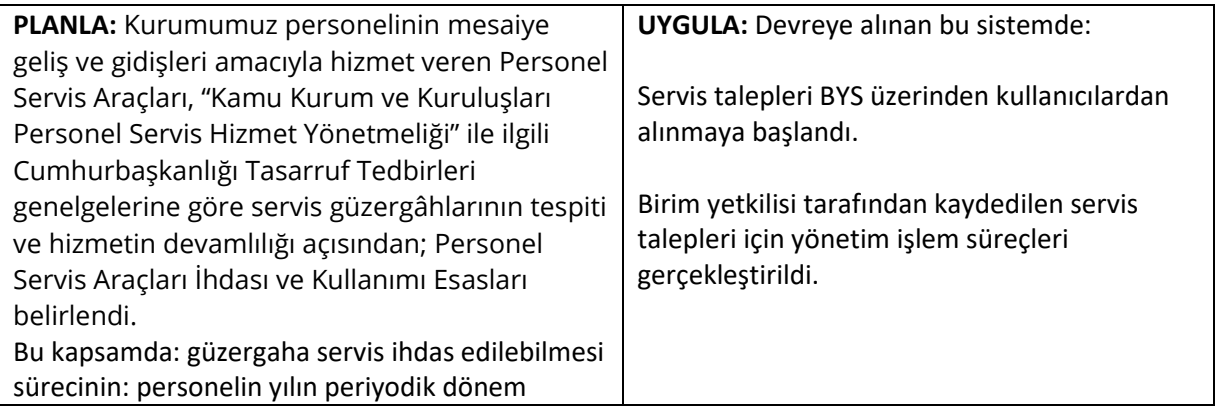

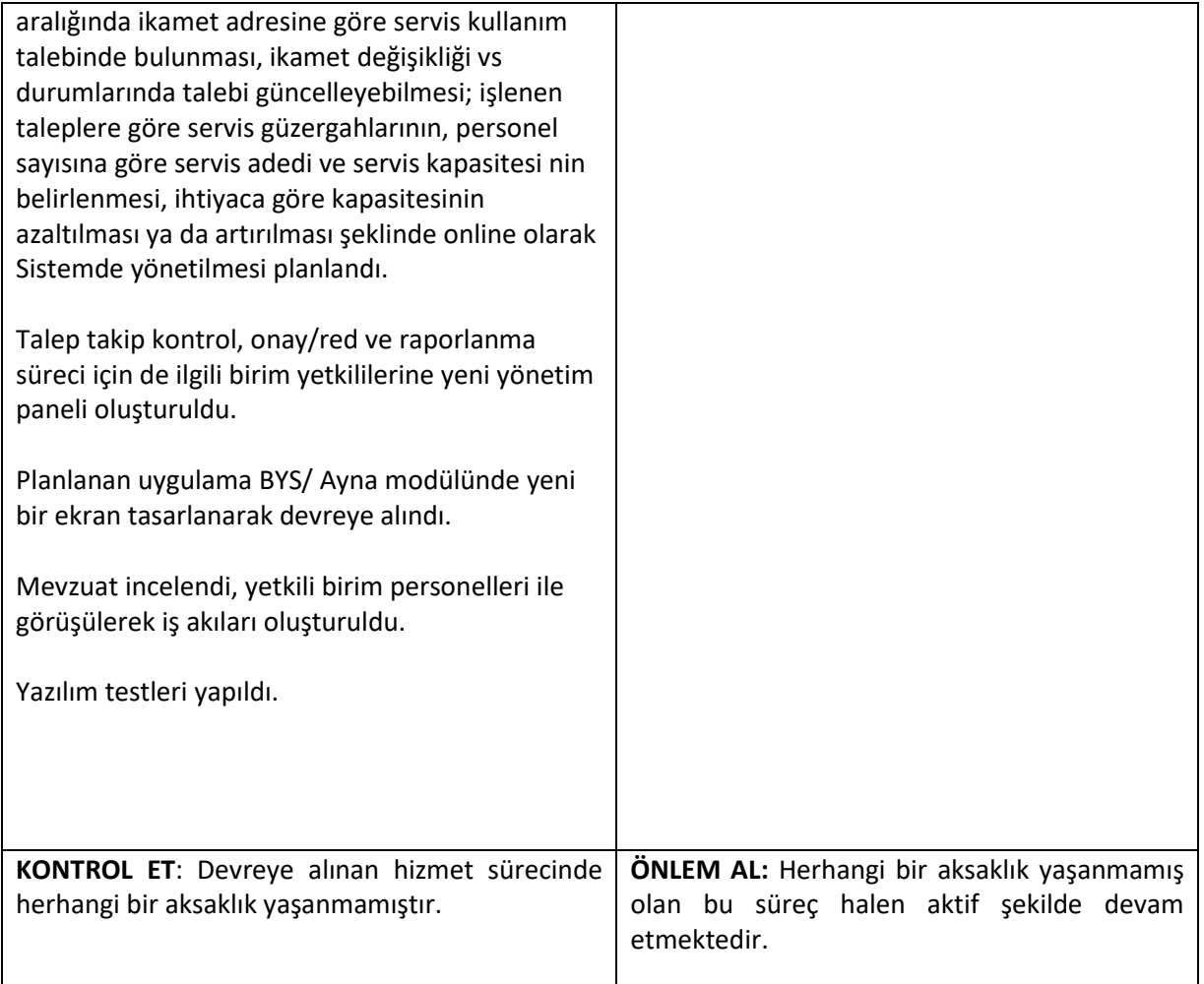

# **DESTEK SİSTEMİ – YAPI İŞLERİ TALEP**

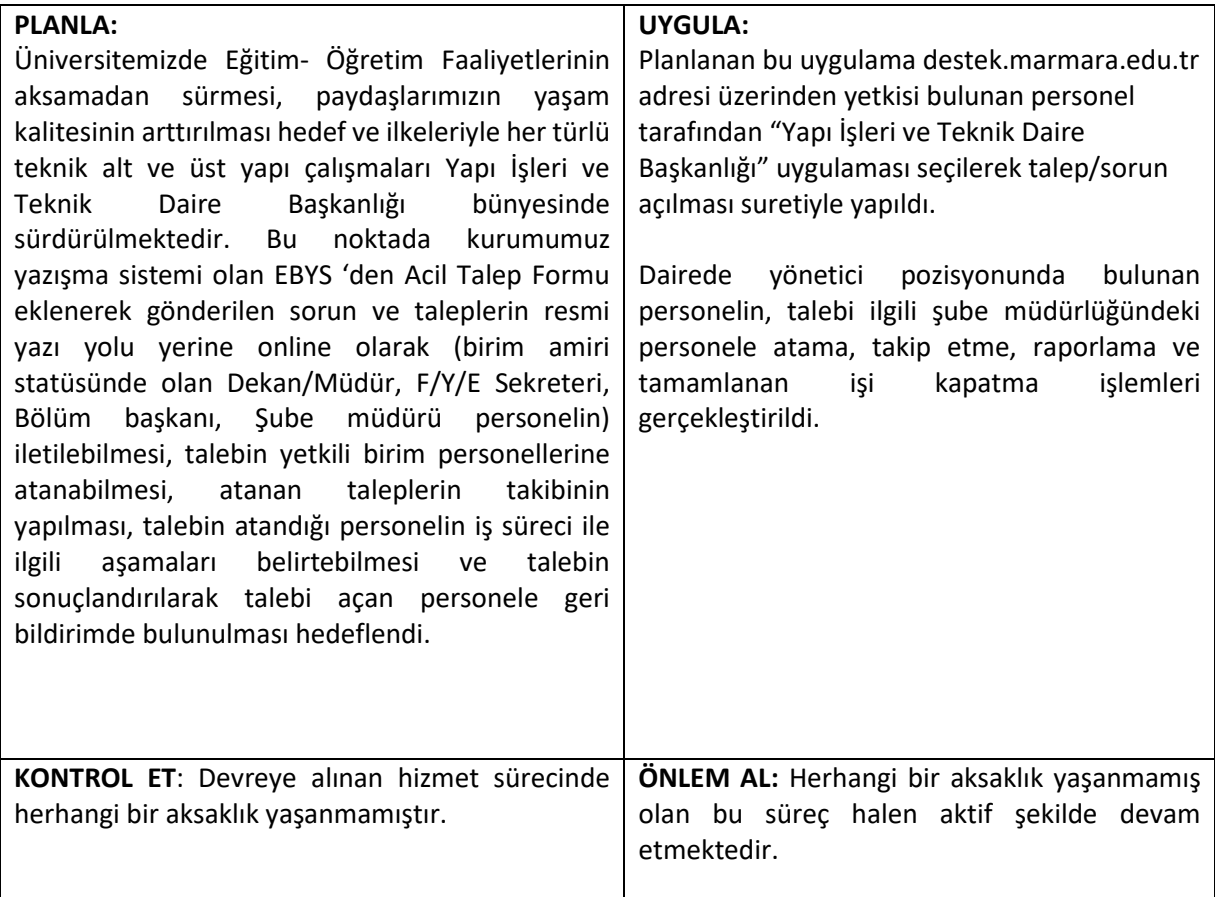

# **URAP SİSTEMİ (BYS-M.Ü. Akademik Bilgileri)**

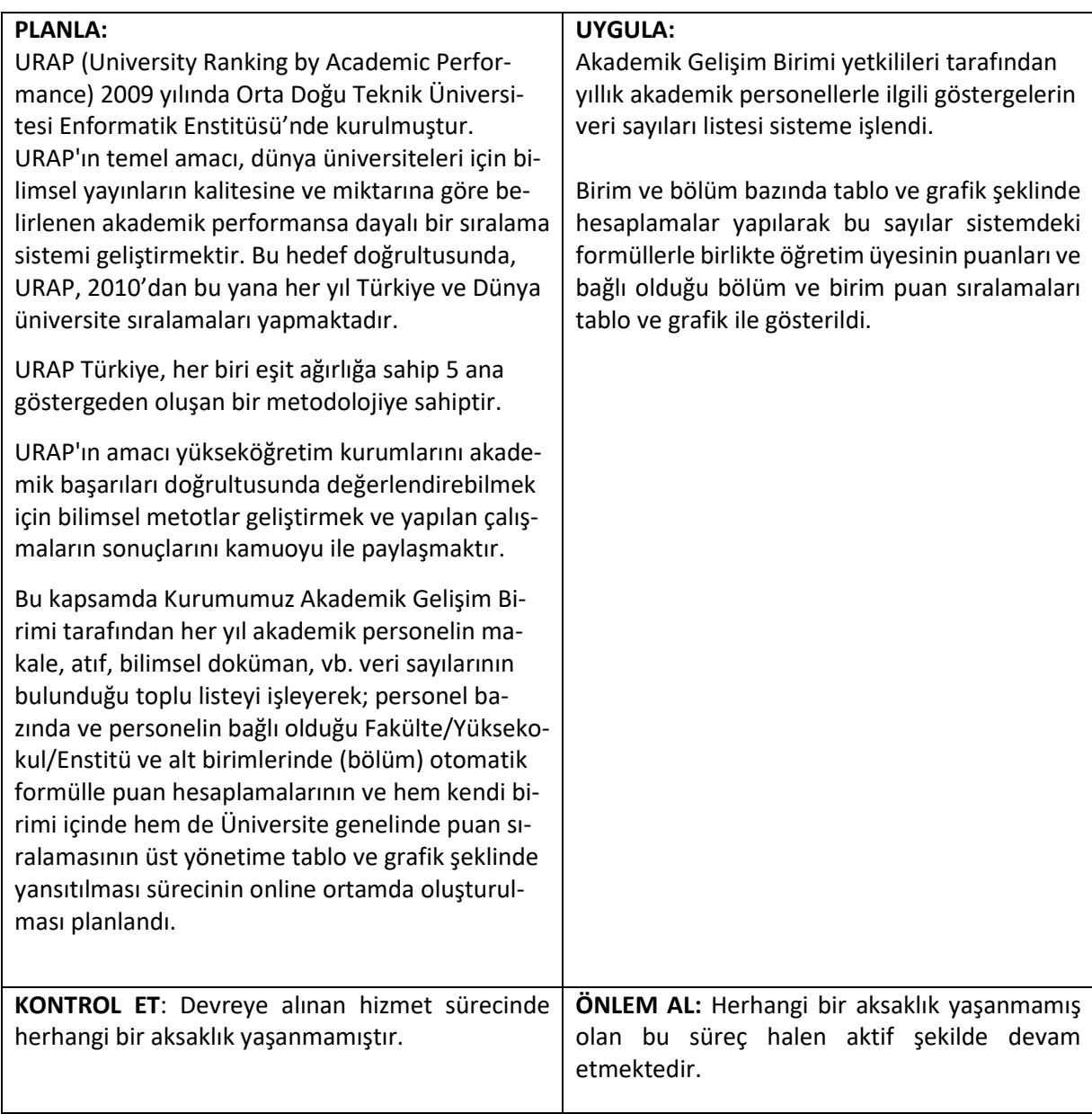

## **ERİŞİLEBİLİRLİK PROJESİ**

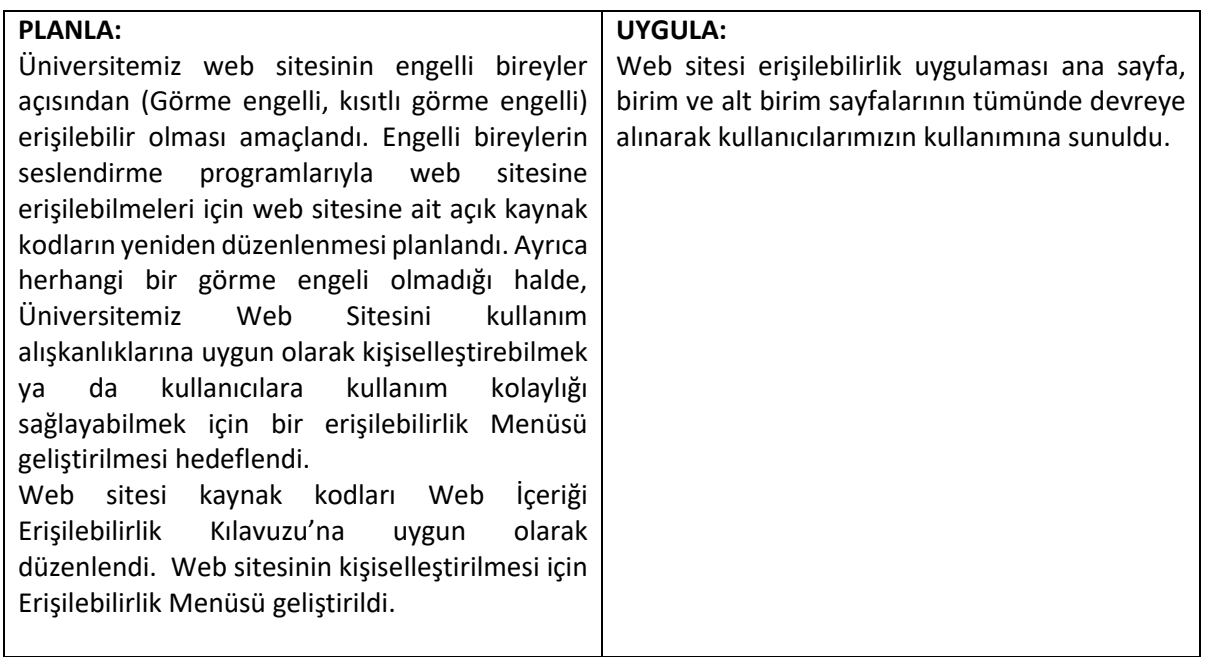

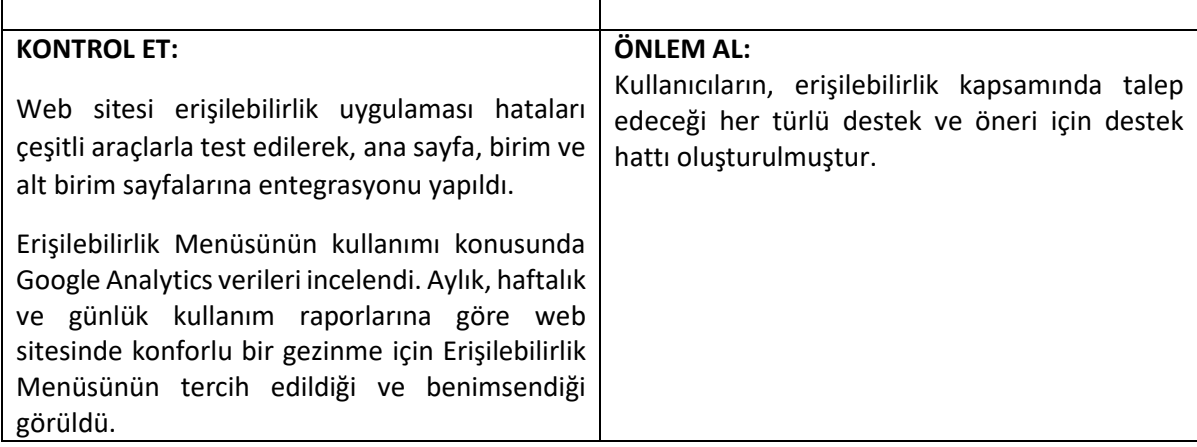

### **KAMPÜS HARİTASI PROJESİ**

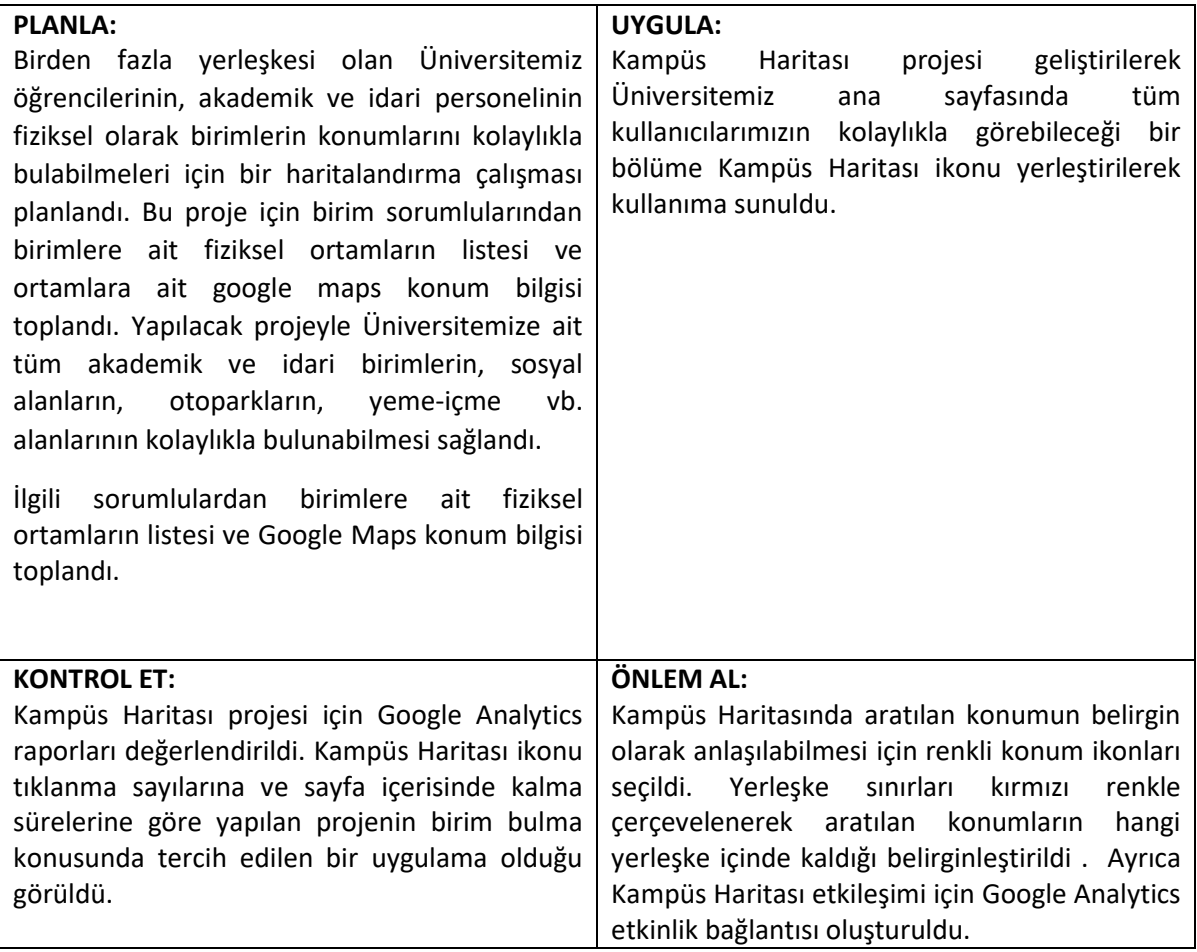

### **HESAP MARMARA İNGİLİZCE DİL DESTEĞİ**

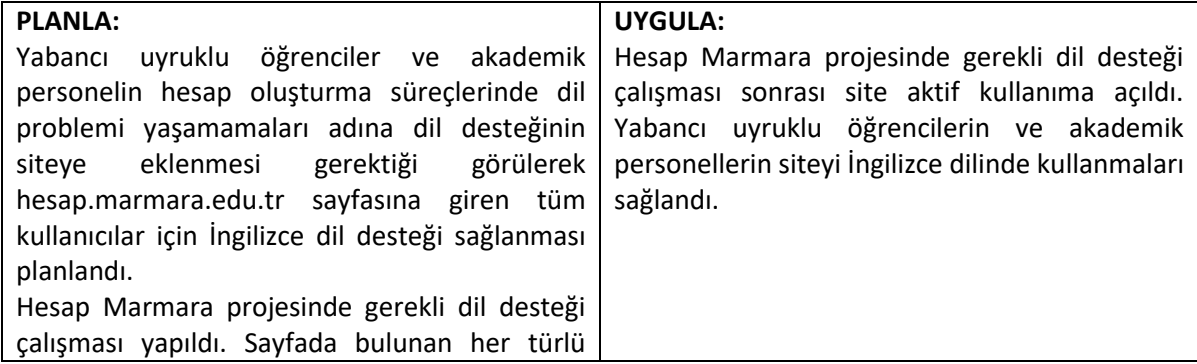

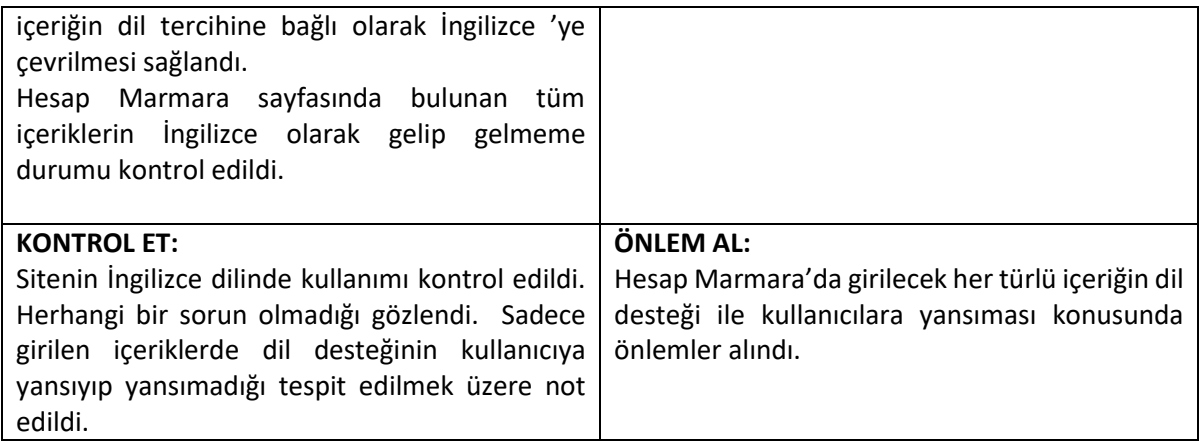

#### **SKS – VEJETARYEN VE VEGAN MENU UYGULAMASI**

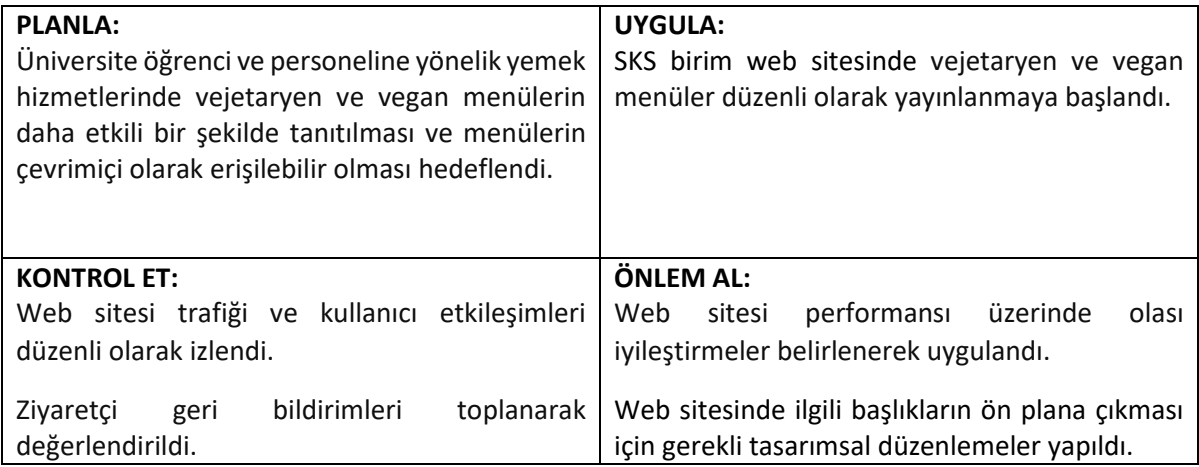

## **İYS - ÖĞRENCİ/PERSONEL DOĞRULAMA MODÜLÜ İLE ÜNİVERSİTE İÇERİK GÜVENLİĞİ**

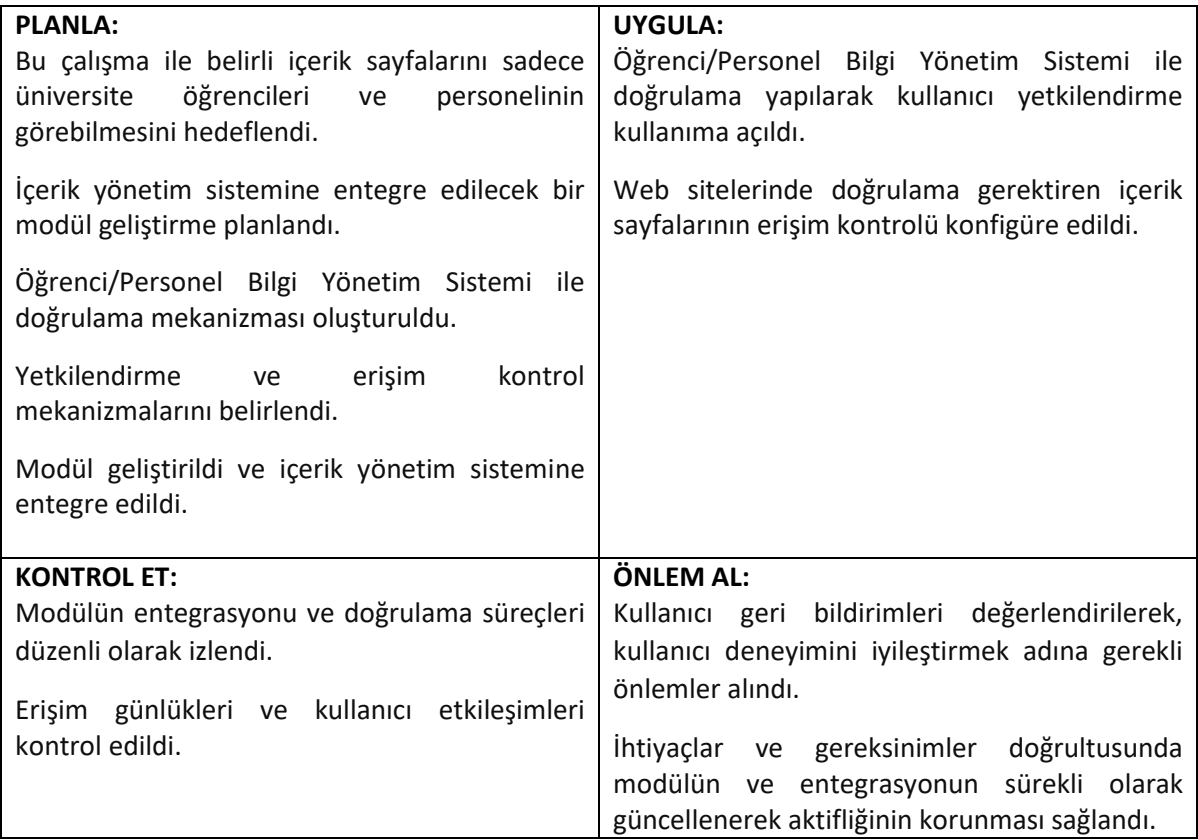

## **İYS – BAĞLANTI YÖNETİM MODÜLÜ**

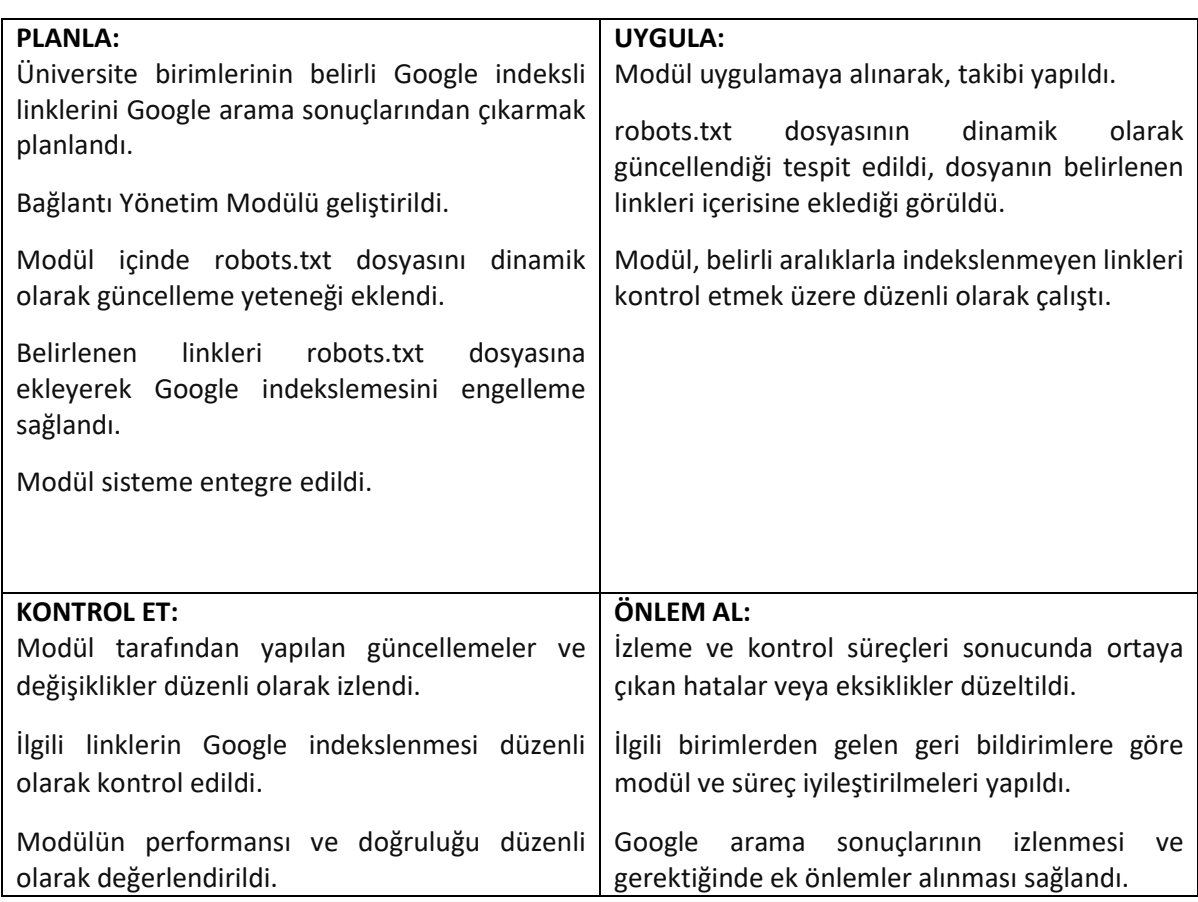

## **İYS – KAMPÜS ZİYARET FORMU MODÜLÜ**

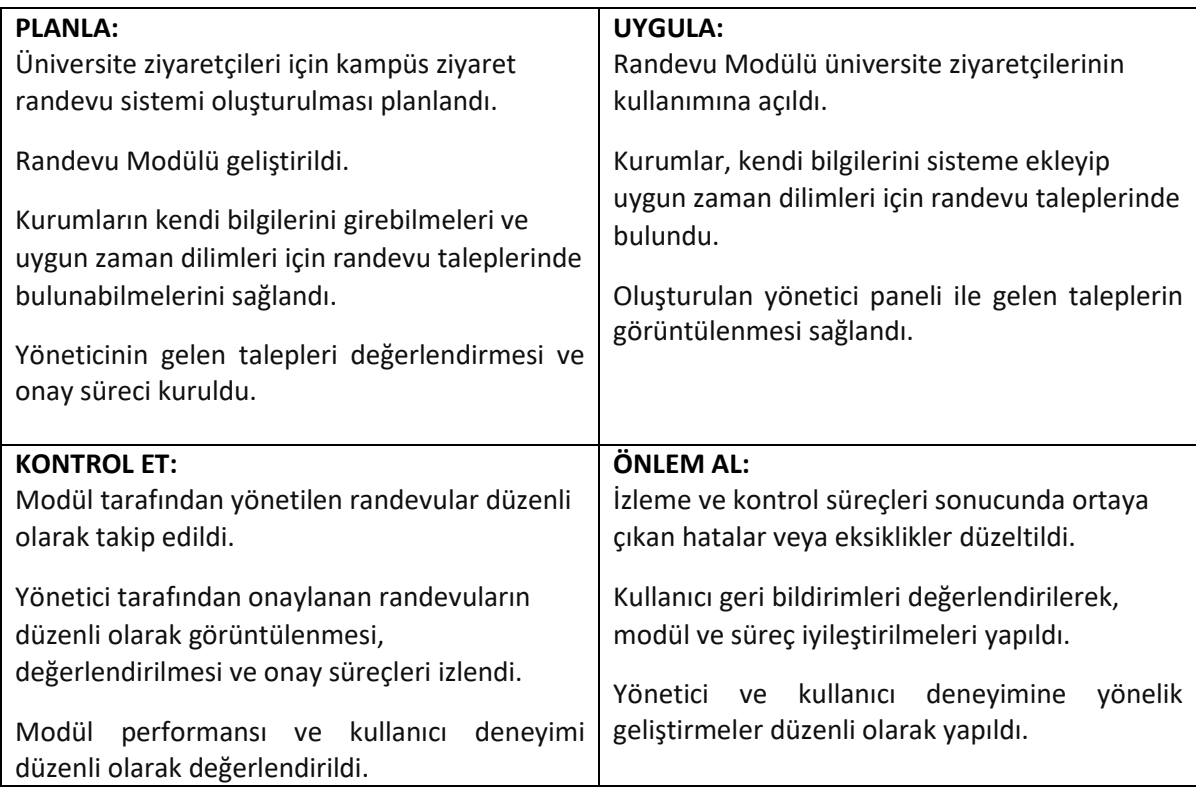

### **İSLAM EKONOMİSİ VE FİNANSI ENSTİTÜSÜ SAYFASINA ARAPÇA DİL DESTEĞİ**

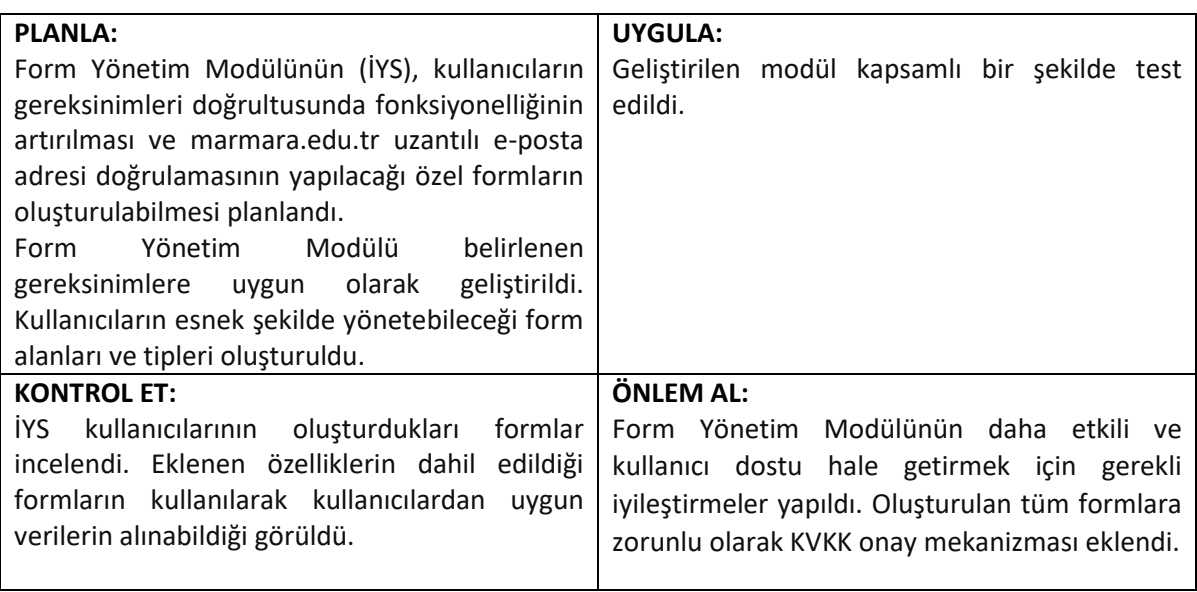

### **WEB SİTESİ ÇEREZ UYARISI**

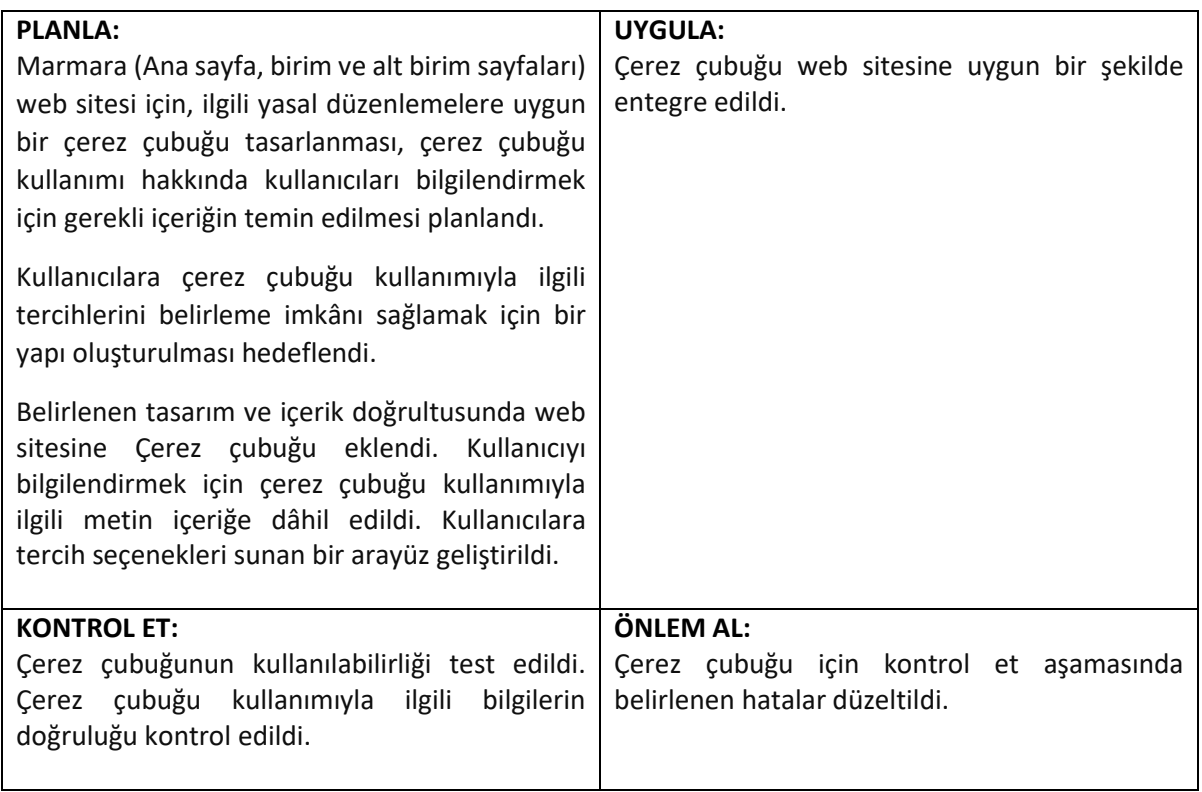

#### **SAYILARLA MARMARA PROJESİ**

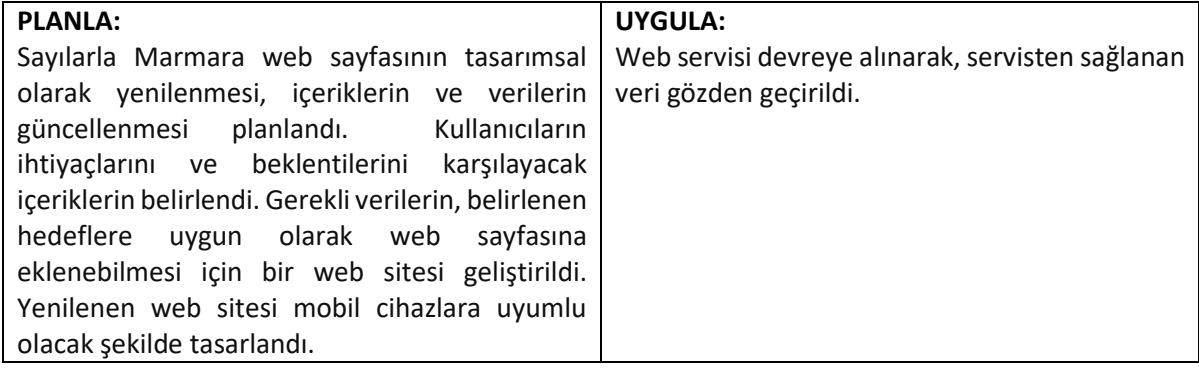

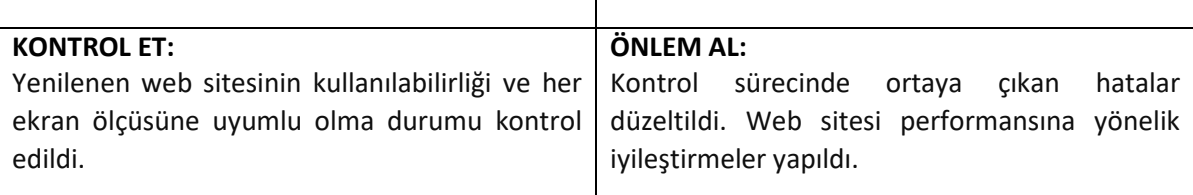

### **ETKİNLİK MARMARA'YA İYZİCO ÖDEME ALTYAPISININ ENTEGRE EDİLMESİ**

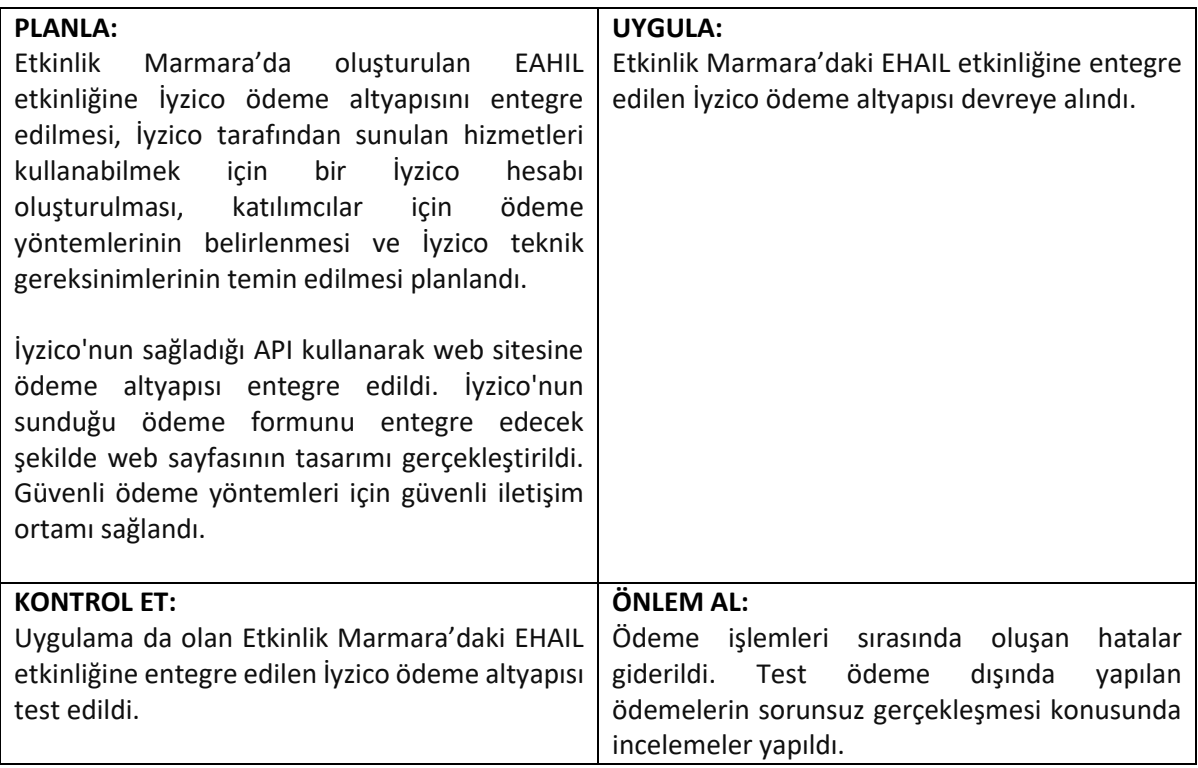

### **MBYS – ABONELİKTEN ÇIK ÖZELLİĞİ**

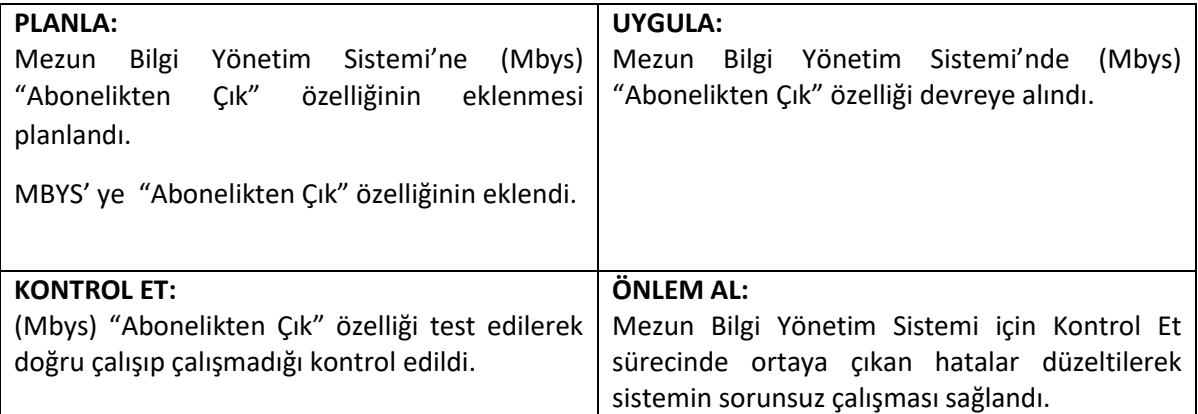

# **WEB SİTESİ SEO ÇALIŞMASI VE 404 SAYFASI DÜZENLEMESİ**

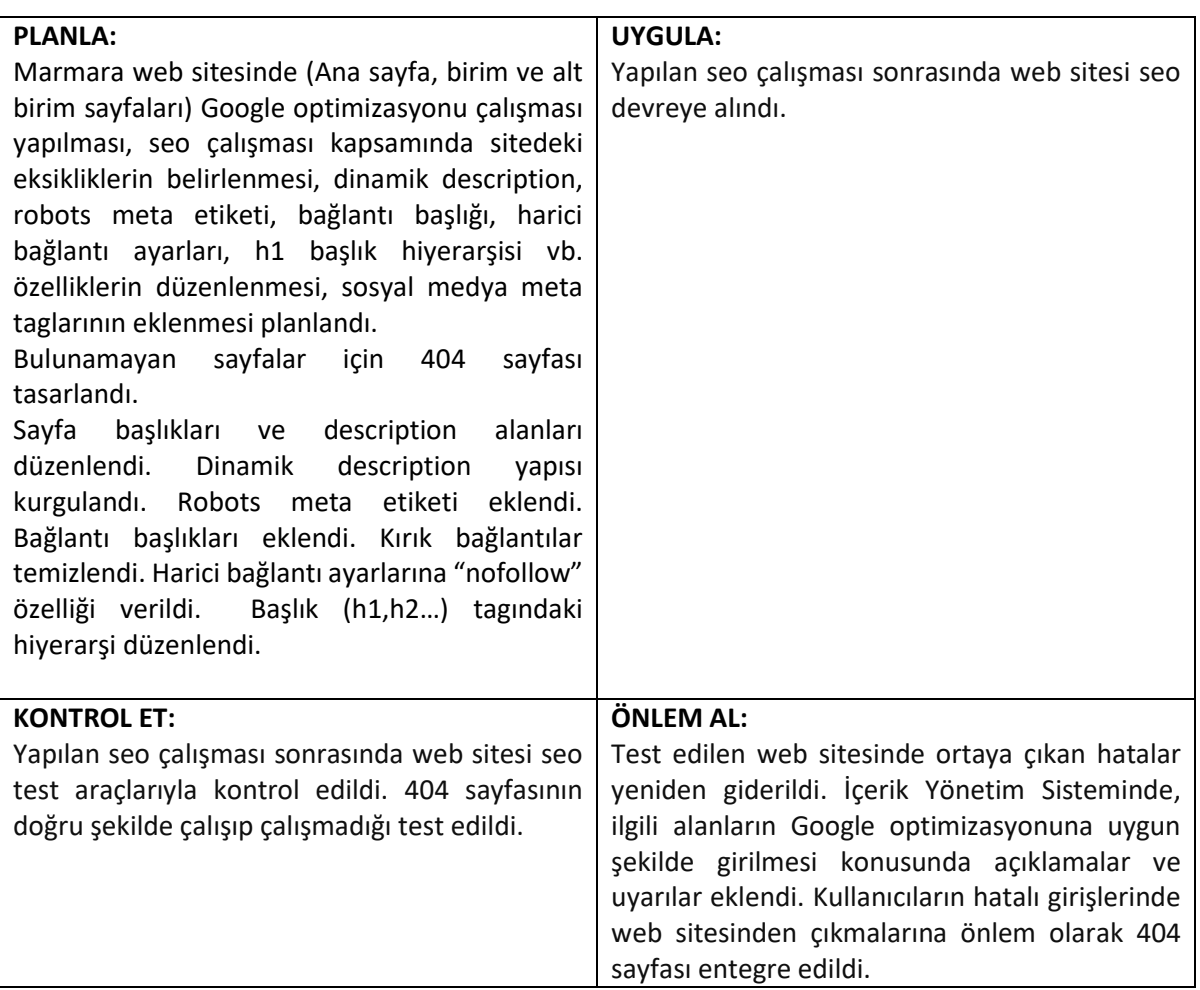